$,$  tushu007.com <<新手学Excel制作电子表格>>

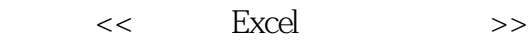

- 13 ISBN 9787115157232
- 10 ISBN 7115157235

出版时间:2007-4

页数:263

字数:427000

extended by PDF and the PDF

http://www.tushu007.com

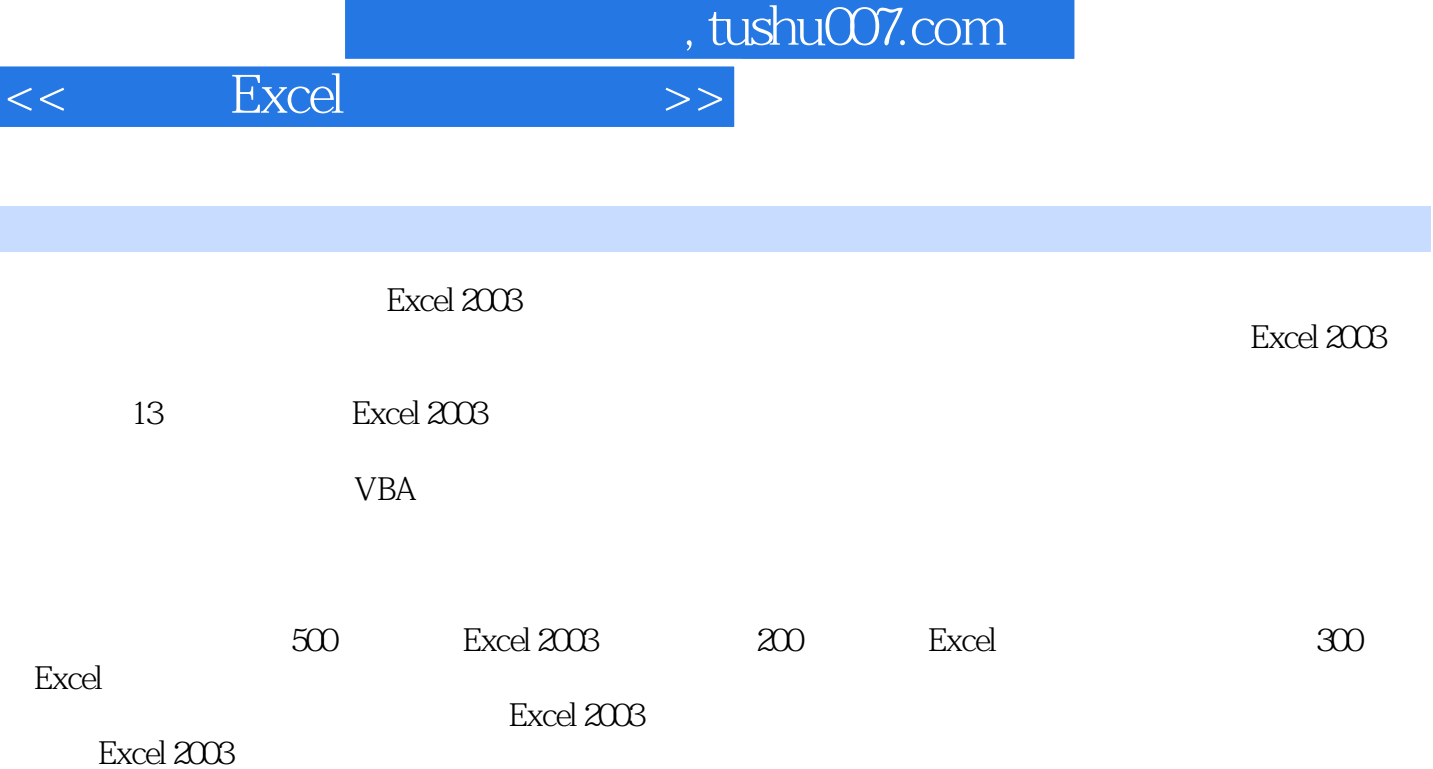

 $,$  tushu007.com

## <<新手学Excel制作电子表格>>

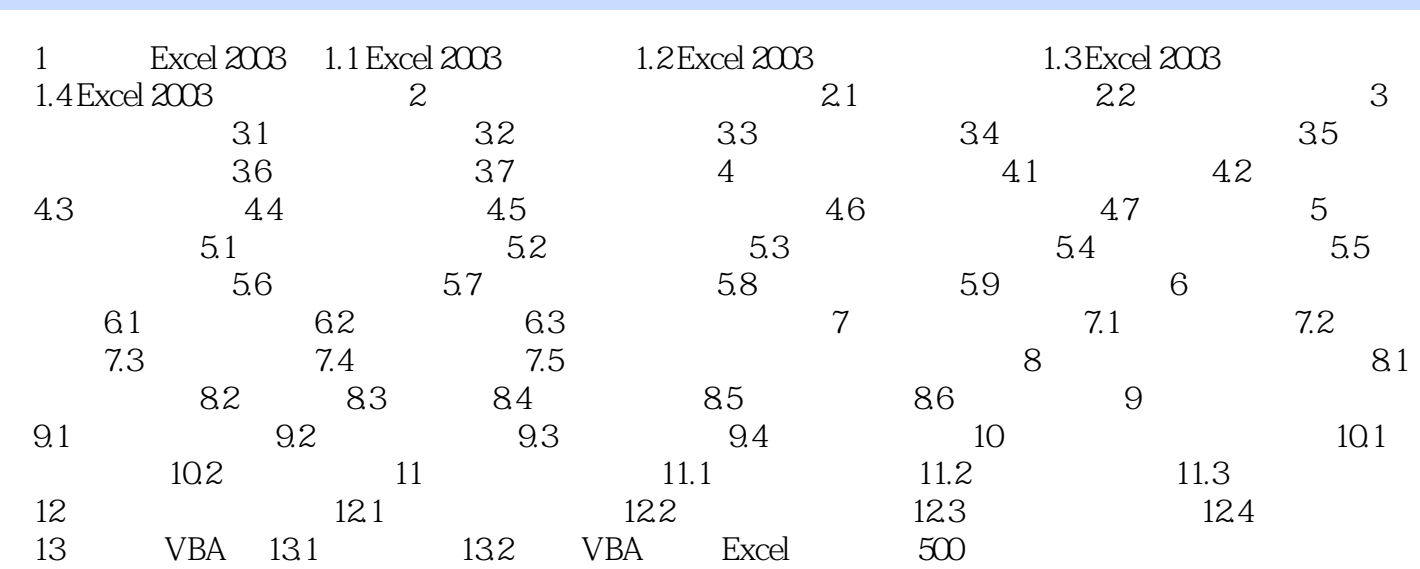

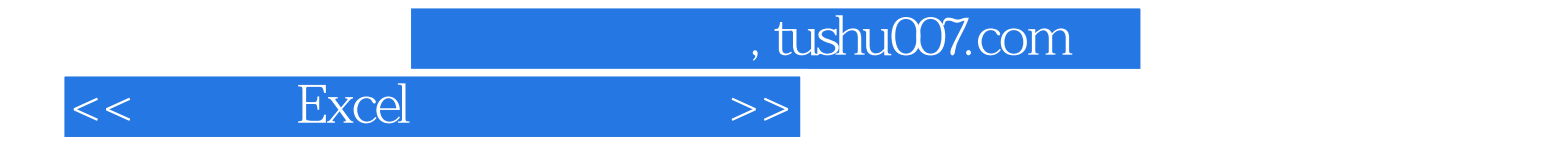

本站所提供下载的PDF图书仅提供预览和简介,请支持正版图书。

更多资源请访问:http://www.tushu007.com